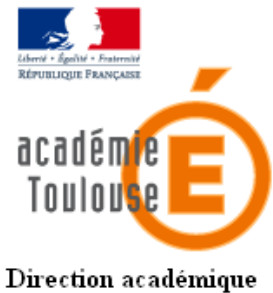

des Hautes-Pyrénées

# CLASSIFICATION DES STAGES

### STAGE A PUBLIC DESIGNE

1- Stages départementaux à Public Désigné (liste ci-dessous) pour lesquels, comme leur nom l'indique *il n'y a pas lieu de faire acte de candidature*.

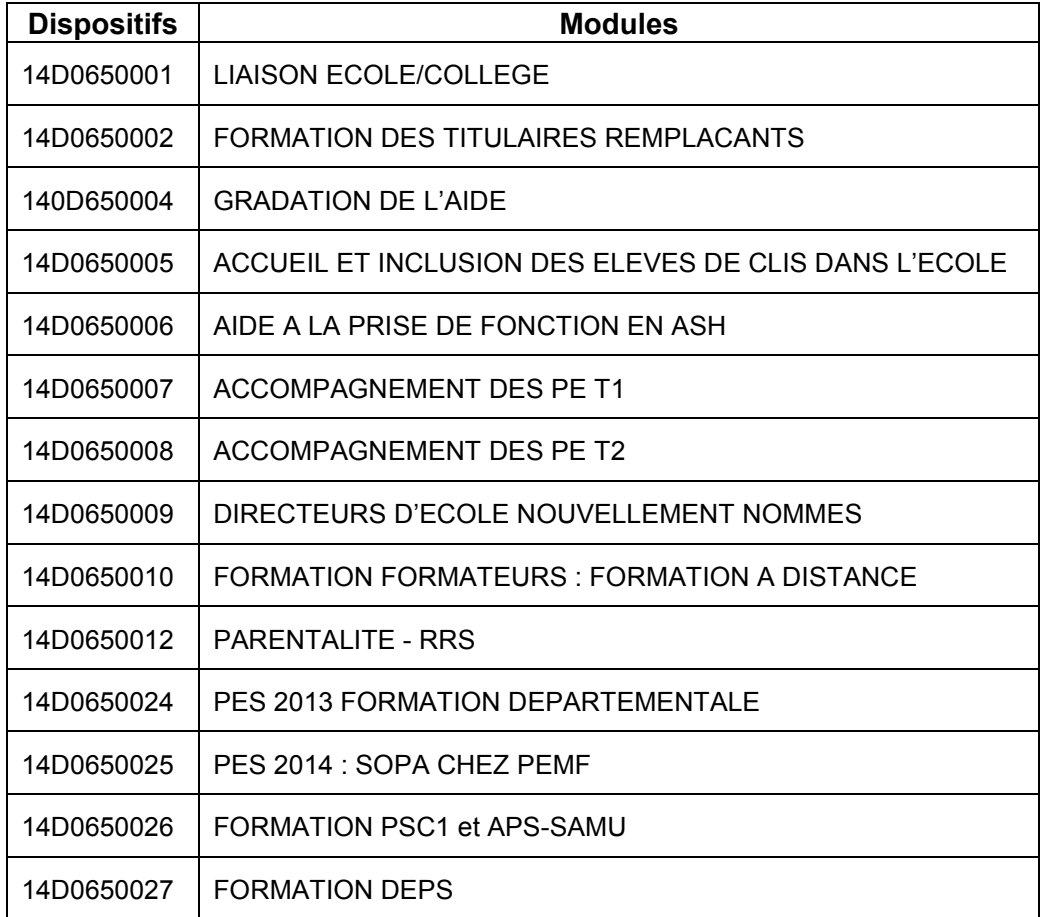

Nom du service DIPER

Dossier suivi par Marie-Pierre GARLIN Téléphone 05 67 76 56 89 Fax 05 67 76 57 01 Mél.

Ce.ia65forco@ac-toulouse.fr

 Rue georges Magnoac 65016 TARBES

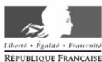

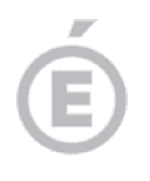

2/2

# STAGES A CANDIDATURES INDIVIDUELLES

2- Stages départementaux à candidatures individuelles (liste ci-dessous) dont le remplacement est assuré par des Titulaires Remplaçants.

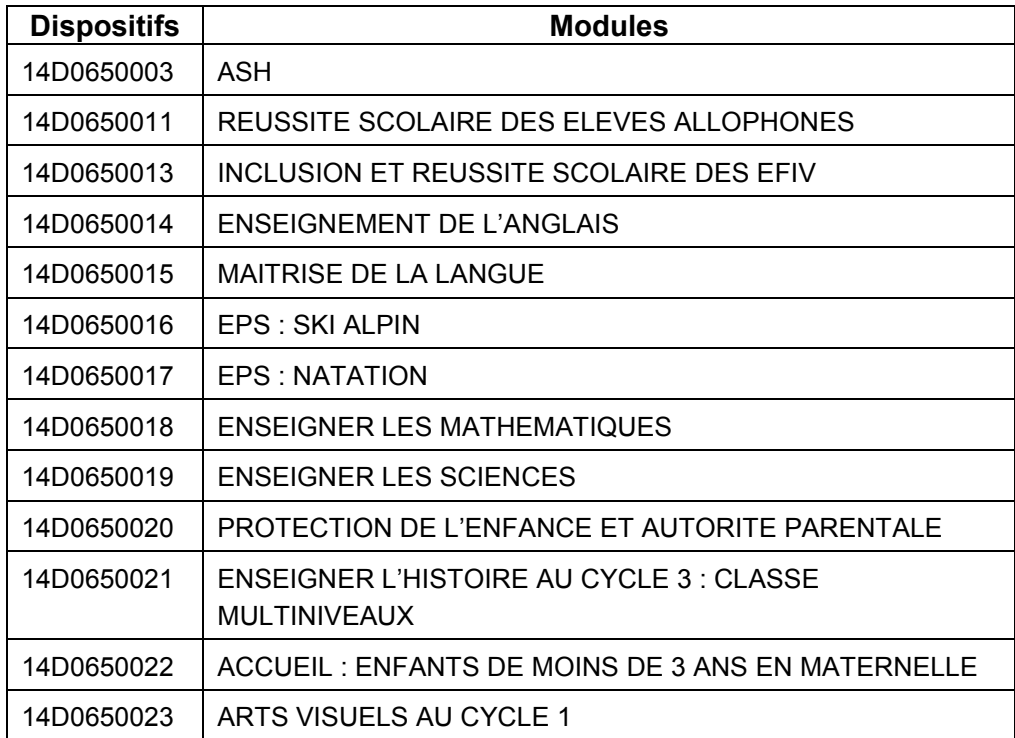

#### SAISIE DES DEMANDES DE PARTICIPATION AUX STAGES

Une saisie uniquement Internet à l'adresse suivante :

https://si2d.ac-toulouse.fr/arena

choisir « Gestion des personnels » puis « Accès individuel ».

#### *du 30 juin 2014 au 15 septembre 2014 inclus*

Avant toute opération de saisie des vœux, les personnels devront connaître leur NUMEN, les codes dispositifs et les codes de modules demandés.